# Логин ОО

### **Система оценивания проверочной работы**

Правильный ответ на каждое из заданий 1–12 оценивается 1 баллом.

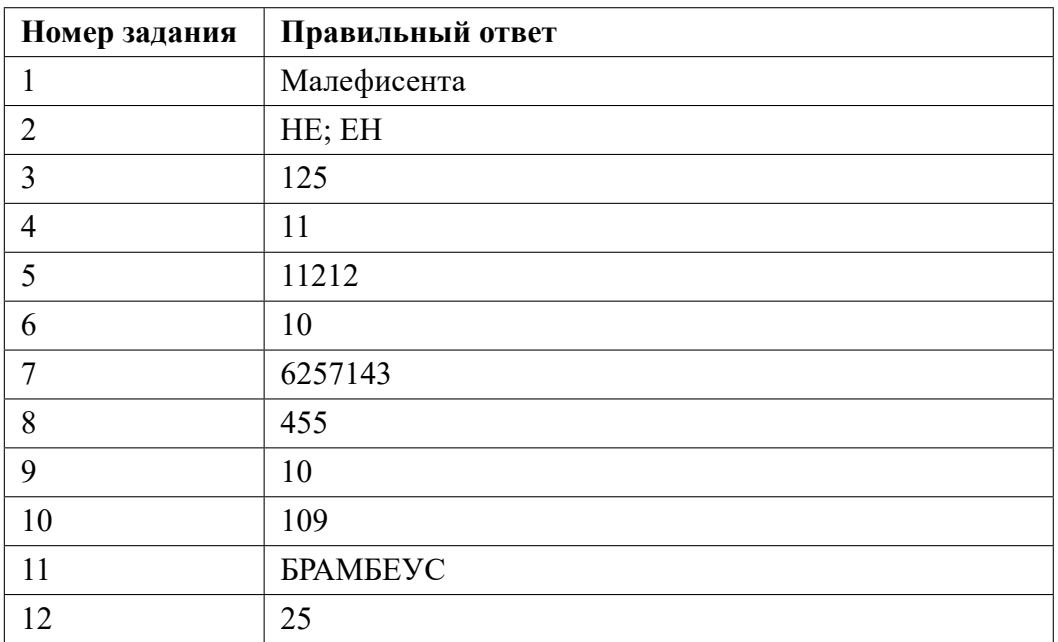

**13.1**

## **Критерии оценивания выполнения заданий с развернутым ответом**

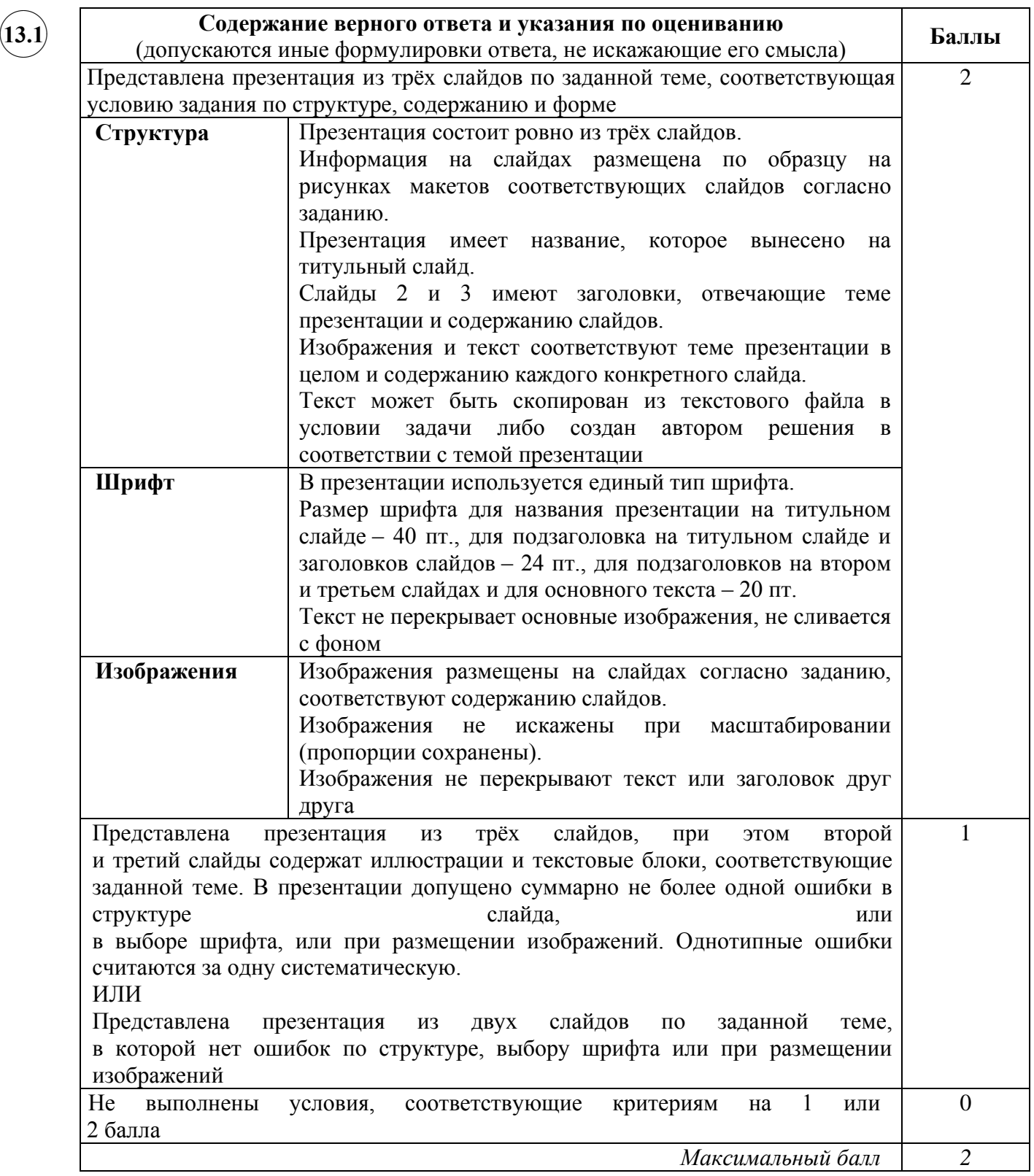

**13.2**

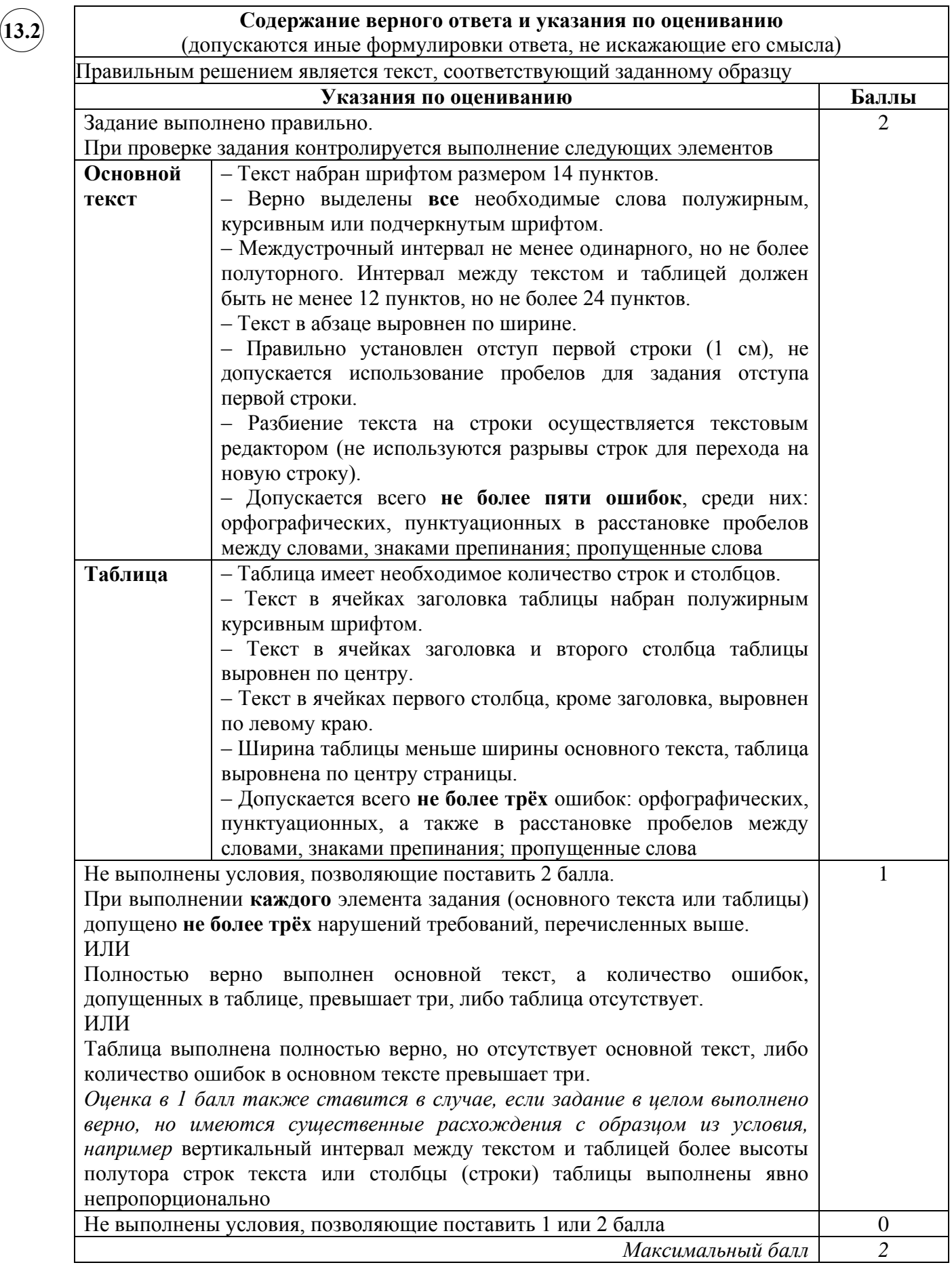

**14**

```
Содержание верного ответа и указания по оцениванию
               (допускаются иные формулировки ответа, не искажающие его смысла) 
        Решение для OpenOffice.org Calc и для Microsoft Excel 
        Задание допускает много способов решения. Ниже приведено одно из возможных
        решений. 
        Подготовительная часть. 
        В ячейку F2 запишем формулу
        =ЕСЛИ(И(B2<1;C2>10);1;0) 
         или
        =IF(AND(B2<1;C2>10);1;0)
        (Здесь и далее первая формула используется для русскоязычного интерфейса, вторая – 
        для англоязычного.) 
        В ячейку G2 запишем формулу
        =ЕСЛИ(И(B2>40;D2<10);E2;0) 
         или
        =IF(AND(B2>40;D2<10);E2;0) 
        Скопируем эти формулы во все ячейки диапазона F3:G1001. 
        Задание 1. 
        В ячейку H2 запишем формулу
        =СУММ(F2:F1001) 
        или
        =SUM(F2:F1001)
        Задание 2. 
        В ячейку H3 запишем формулу
        =СУММ(G2:G1001) 
        или
        =SUM(G2:G1001) 
        Возможны и другие варианты решения. 
        Например, при выполнении задания 1 можно использовать формулу
        =СЧЁТЕСЛИМН(B2:B1001;"<1";C2:C1001;">10") 
        или
        =COUNTIFS(B2:B1001;"<1";C2:C1001;">10"), а при выполнении задания 2 – формулу
        =СУММЕСЛИМН(E2:E1001;B2:B1001;">40";D2:D1001;"<10") 
        или
        =SUMIFS(E2:E1001;B2:B1001;">40";D2:D1001;"<10") 
        Если задание выполнено правильно и при выполнении задания использовались файлы, 
        специально подготовленные для проверки выполнения данного задания, то должны
        получиться следующие ответы: 
✖✕
\frown \Box
```
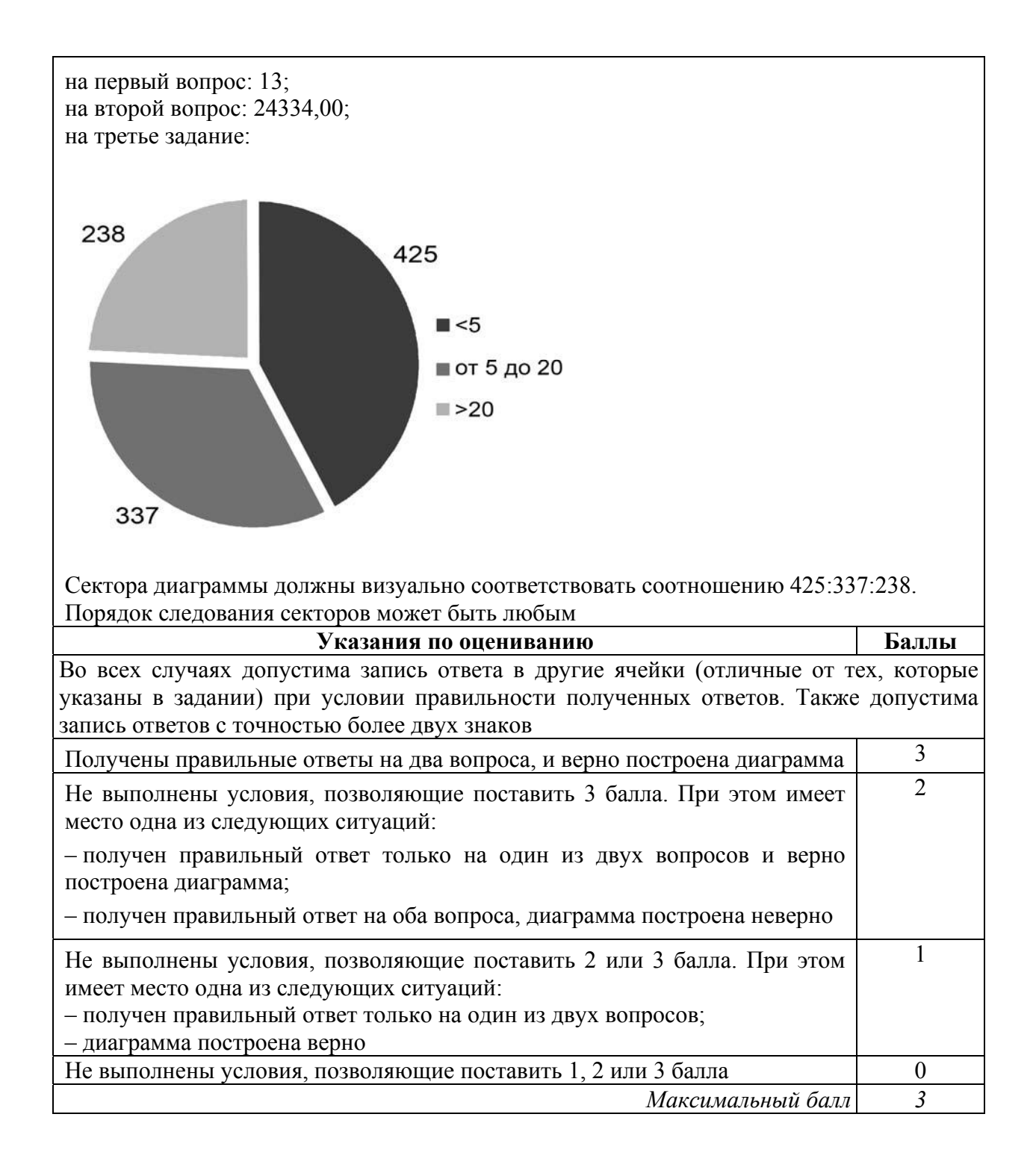

**15.1**

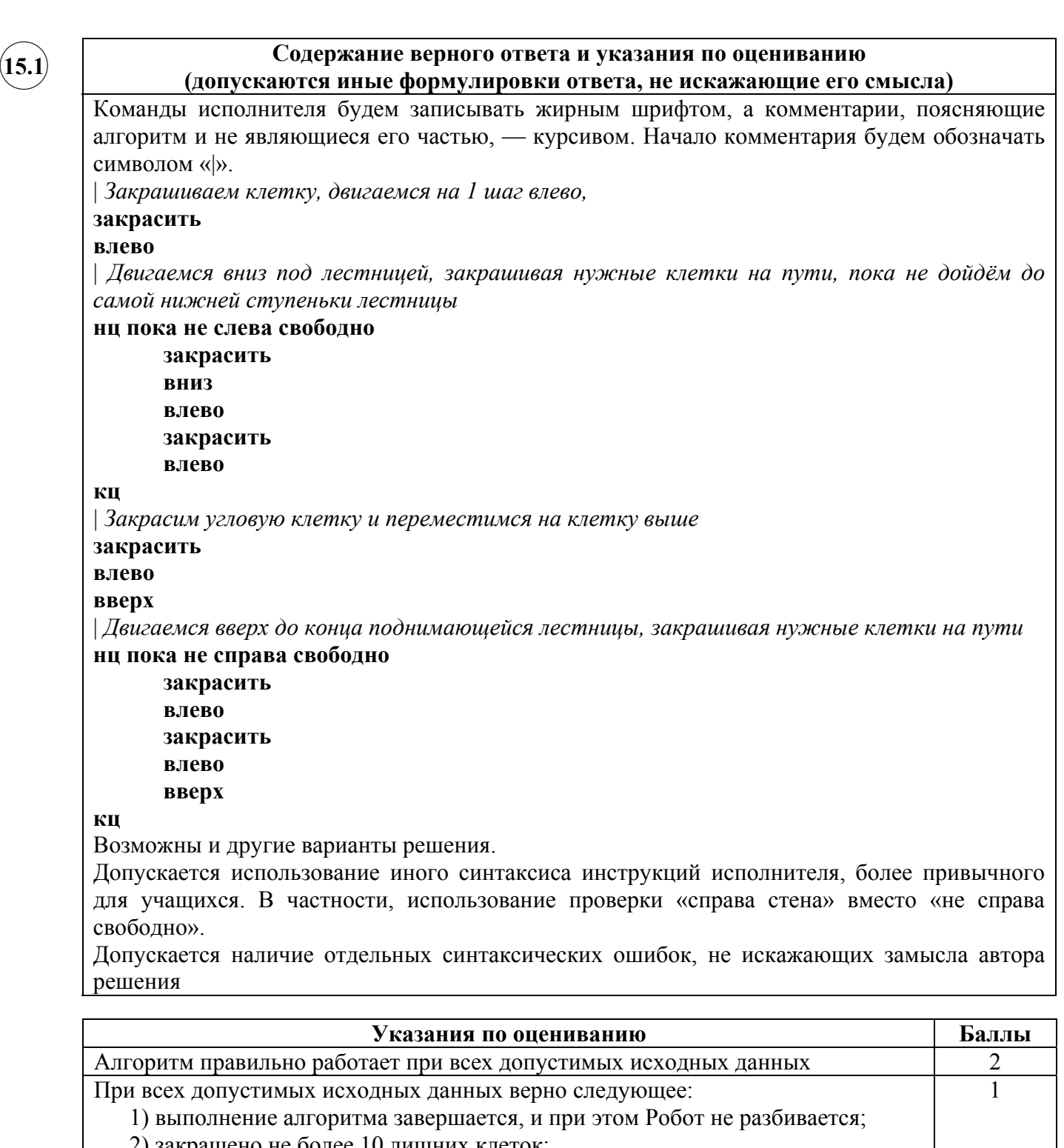

2) закрашено не более 10 лишних клеток;

3) остались незакрашенными не более 10 клеток из числа тех, которые должны были быть закрашены

Задание выполнено неверно, то есть не выполнены условия, позволяющие поставить 1 или 2 балла 0

*Максимальный балл 2* 

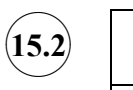

#### **Содержание верного ответа и указания по оцениванию**

(допускаются иные формулировки ответа, не искажающие его смысла)

Решением является программа, записанная на любом языке программирования. Пример верного решения, записанного на языке Паскаль:

```
var n, i, a, max: integer;
begin
     readln(n);
    max := -1;for i := 1 to n do
        begin
          readln(a);
          if (a mod 5 = 0) and (a > max)
             then max := a;
        end;
     writeln(max)
```
end.

Возможны и другие варианты решения. Для проверки правильности работы программы необходимо использовать следующие тесты.

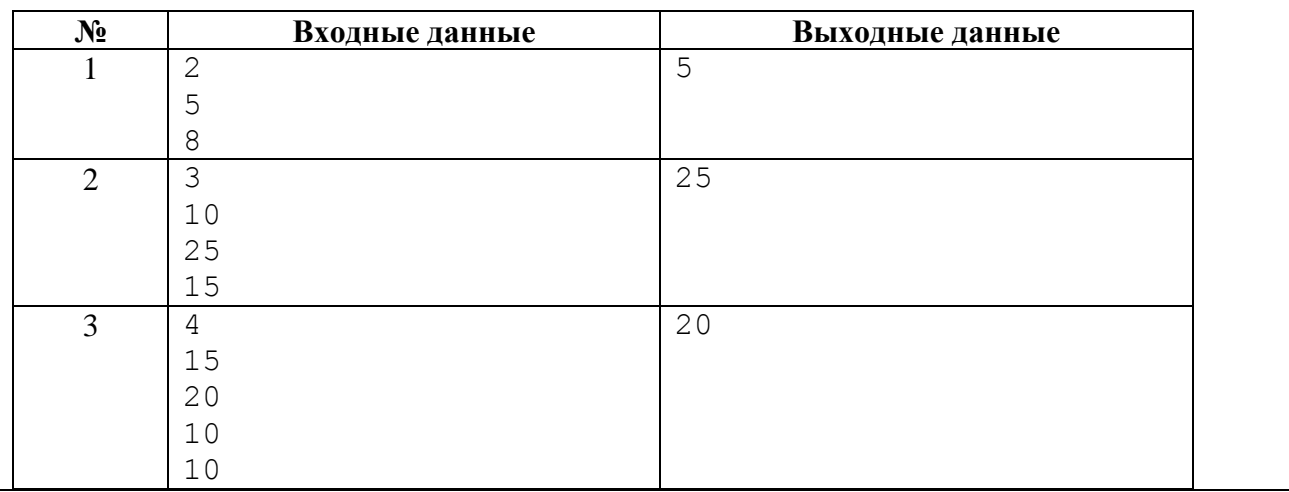

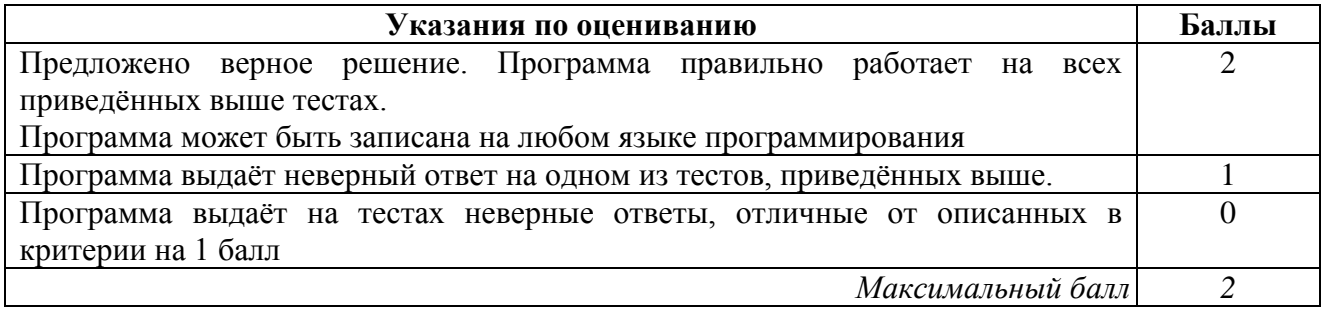

#### **Система оценивания выполнения всей работы**

Максимальный балл за выполнение работы − 19.

*Рекомендации по переводу первичных баллов в отметки по пятибалльной шкале*

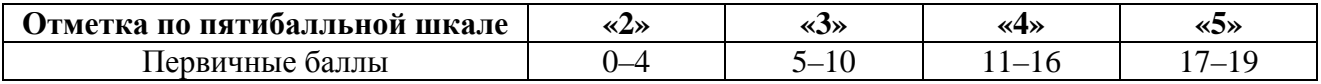